**:Loop Commands الدوران**

**1 – أوامر الدوران الشرطية: : DO WHILE أمر - A** يستخدم هذا الأمر لتكرار تمثيل جملة أو أكثر اعتماداً على شرط معين، فطالما الشرط متحقق يستمر تنفيذ الأمر DO . **الصيغة العامة لألمر -:**

**DO WHILE <condition> statement (s) [EXIT] ENDDO**

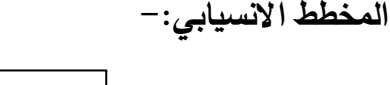

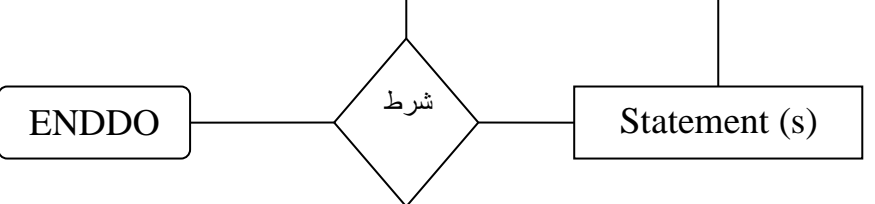

**الشكل )17( المخطط االنسيابي إليعاز WHILE DO** 

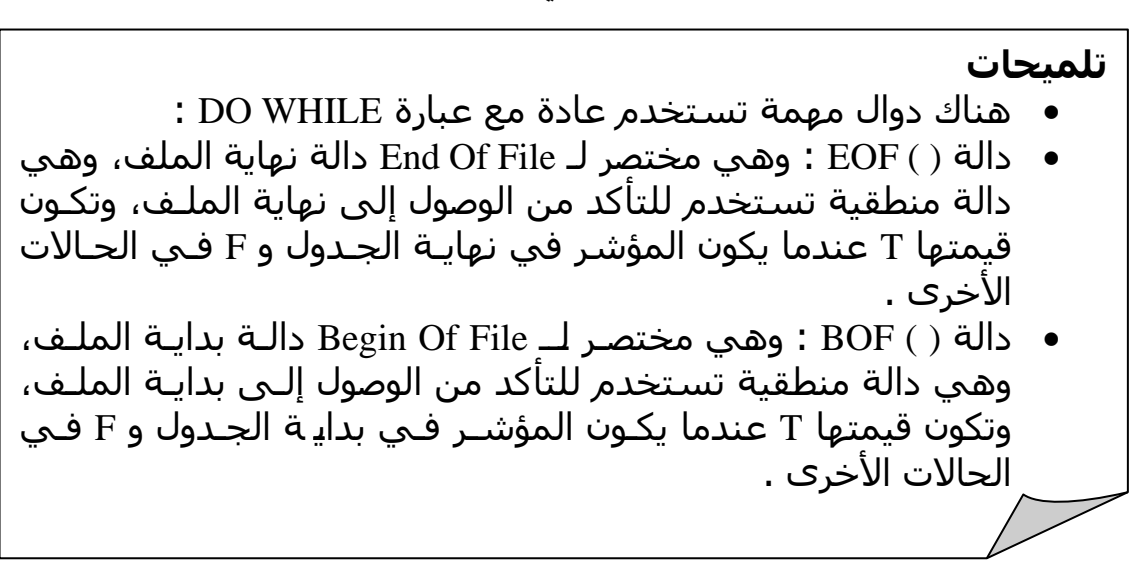

**Ex:**

**Write a program to display the student's name, stage, and average by using DO WHILE loop.** 

MODIFY COMMAND DoTest

```
USE Stud
DO WHILE (!EOF())
   DISPLAY Stud_name , Stage , Avg
   SKIP
ENDDO
```
**Ex:**

**Write a program to calculate the number of passed and the number of failed students.** 

MODIFY COMMAND DoTest2

```
PUBLIC p,f
p=0f=0USE Stud
DO WHILE (!EOF())
    IF (Avg>50)
     p=p+1 ELSE
     f=f+1 ENDIF
SKIP
ENDDO
? " the no. of pass is :", p
? " the no. of fail is :", f
                                                      : SCAN أمر - B
يستخدم هذا الأمر لغرض إجراء عملية الدوران الشرطية بالاعتماد على شرط معين، ويتم نقل
                   المؤشر إلى القيد التالي في الجدول ذاتياً بدون استخدام الأمر SKIP.
                                                     الصيغة العامة لألمر -:
SCAN [<Scope>] [FOR<expr>] [WHILE<expr>] 
    statement (s)
ENDSCAN
```
**Write a program to calculate the number of passed and the number of failed, for students those in first stage only by using SCAN command.** 

```
MODIFY COMMAND ScanTest1
PUBLIC p,f
p=0f=0USE Stud
SCAN FOR (Stage="first")
  IF (Avg>50)p=p+1 ELSE
    f=f+1 ENDIF
ENDSCAN
? " the no. of pass is :", p
? " the no. of fail is :", f
```
## **Ex:**

**Write a program to display the student's name, average, and stage for the last five records by using SCAN command.** 

MODIFY COMMAND ScanTest2 USE Stud GO BOTTOM SKIP -4 SCAN REST DISPLAY Stud\_name , Avg , Stage ENDSCAN

**2 – أوامر الدوران غير الشرطية: أمر FOR :** يستخدم هذا الأمر لغرض إجراء عمليات الدوران غير الشرطية إعتماداً على القيمة الابتدائية والنهائية لمتغير حملة FOR. **الصيغة العامة لألمر -:**

**FOR <var> = <start value> TO <end value> [step <value>] statement (s) ENDFOR**

**حيث أن-:** var -: متغل . start value :- القيمة الابتدائية للمتغير . end value : القيمة النهائية للمتغير. step value :- مقدار الزبادة للمتغير .

## **تلميحات**

• هنالك دالة مهمة تستخدم عادة مع عبارة FOR وهي دالة ) (RECCOUNT، وظيفة هذه الدالة هي إلرجاع عدد القيود. • وهنالك أيضا دالة ( )RECNO لمعرفة رقم القيد الالالي.

## **Ex:**

**Write a program to calculate the number of males and the number of females by using FOR command.** 

MODIFY COMMAND ForTest1

```
PUBLIC m,f
m=0f=0USE Stud
FOR i=0 to RECCOUNT()
  IF (Gender = .T.)
    m=m+1 ELSE
     f=f+1 ENDIF
   SKIP
ENDFOR
? " the no. of male is :" , m
? " the no. of female is :" , f
```
**Ex:**

**Write a program to calculate the number of students those average is greater than 70, by using FOR command.** 

MODIFY COMMAND ForTest2

```
PUBLIC s
s=0USE Stud
FOR i=0 to RECCOUNT()
  IF (Avg>70)s=s+1 ENDIF
   SKIP
ENDFOR
? s
```